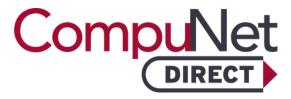

# FREE THYROXINE (FT4)

### **About This Test**

Free thyroxine (Free T4 or FT4) is the portion of T4 hormone not bound to proteins in the blood. Testing Free T4 levels help evaluate thyroid function more accurately than total T4.

This test can be ordered to evaluate thyroid function in cases of suspected thyroid hormone abnormalities or to monitor thyroid hormone replacement therapy.

## What Should I Do With My Results?

It is always recommended that you meet with a doctor to determine what your laboratory test results mean to you. Your doctor will review all of your test results and, combined with your health history, will be able to provide an accurate picture of your health status.

Low levels of FT4 in blood may suggest hypothyroidism, leading to symptoms like fatigue, weight gain, or depression.

High levels of FT4 in blood could indicate hyperthyroidism, causing symptoms like weight loss, palpitations, or anxiety.

#### **How Do I Obtain My Results?**

Results are available through our online patient portal, My Labs Now<sup>™</sup>. Visit www.compunetlab.com to sign in or setup an account. Or text MYLABS to 66349. Follow The signup link in the text message you receive. Please be sure your name exactly matches the name on your lab test order. Contact help@luminatehealth.com if you need assistance. CompuNet is unable to provide verbal results to patients.

## I Do Not Have a Regular Doctor. Where Can I Find One?

If you do not have a doctor, we recommend the following resources to locate one:

Premier Health Find a Doctor (937) 684-4155 or 1-855-PREMIER www.premierhealth.com/findadoc WebMD Care www.doctor.webmd.com

CompuNet DIRECT is direct access, preventative testing intended for education purposes. A CompuNet DIRECT lab test result is not a medical diagnosis and is not intended as a form of medical advice. Only a physician can interpret lab test results and diagnose a medical condition or disease.

Because tests have not been ordered by a physician, third-party entities, including Medicare and Medicaid, will not reimburse for these tests.